# Chapter 1: Preamble

This book is intended for use by C programmers who want to learn C++ . . . fast. It may also be helpful for Java programmers learning C++. It assumes that the reader knows basic programming including types, control structures, functions, arrays, pointers, and simple data structures. The material should help you develop a deep understanding of clean program design and the features that make  $C_{++}$  a powerful and flexible language.

# 1.1 Commandments

A nationally-known expert has said that  $C++$  is a coding monster that forces us to use a disciplined style in order to tame it. This leads to a fundamental rule for skilled  $C_{++}$  programming:

#### Can is not the same as should.

The style guidelines below are motivated by years of experience writing and debugging  $C$  and  $C_{++}$ . None of them are arbitrary. I expect you to read them, understand them, and follow them.

**Commandment 1.** Use  $C_{++}$ , not  $C$  for all work in this course. The biggest differences are in the use of classes to organize and simplify the code, and the way we do I/O.

Commandment 2. The use of global variables for any purpose will not be tolerated. If your code contains a global variable declaration, your work will be handed back ungraded. Note, however, that global constants are OK.

Commandment 3. Test every line of code you write. Turn in screen shots or capture the output from the terminal window. It is your job to prove to me that your entire program works. If I get a program without a test plan and output, I will assume that it does not compile. A program with a partial or inadequate test plan will be assumed to be buggy.

Commandment 4. Choose a reasonable style and use it consistently. This covers naming, indentation, comments, layout, and every other aspect of programming.

# 1.2 Style

If you want to be a professional, learn to make your work look professional. Start now. Read these guidelines and follow them. Your willingness, diligence, and ability to write clean code in my prescribed style will determine my willingness and ability to write a strong job recommendation for you.

## 1.2.1 General Rules

- 1. Learn how to include and use a local library, how to create, organize, and compile a multi-module program, how to compile, link, and run a program from a command shell, and how to use the  $C/C++$  preprocessor for conditional compilation.
- 2. Wherever possible, use symbolic names in your code. For example, use quoted characters instead of numeric ASCII codes.
- 3. Use only the standard  $C++$  language and its standard template library. Do not use proprietary extensions and language additions such as clrscr() and conio.h. Also, do not use system commands such as pause. Learn how to do these things within the standard language. Your code must compile and run properly on whatever systems the TA and the Professor have.
- 4. Whitespace. In general, put spaces around your operators and either before or after each parenthesis. Do not write a whole line of code with no spaces!
- 5. Comments. Use // and keep comments short. Do not repeat the obvious. Keep everything (code and comments) within 80 columns.
- 6. Blank lines. Use blank lines to group your code into "paragraphs" of related statements. Put a blank line after each group. DO NOT put a blank line after every line of code. Do not use more than one blank line. Do not put a blank line before an opening or closing brace. Do not separate the first line of a function from its body.
- 7. Simplicity is good; complexity is bad. If there are two ways to do something, the more straightforward or simpler way is preferred.
- 8. Locality is good; permitting one part of the program to depend on a distant part is bad. For example, initialize variables immediately before the loop that uses them, not somewhere else in the program.
- 9. Avoid writing useless code. For example, don't initialize variables that don't need initialization. Do not leave blocks of code in your program that you have commented out. Remove them before you send me the code.
- 10. Avoid writing the same code twice. For example, don't call strlen(s) twice on the same string. Don't write the same thing in both clauses of an if statement. Don't write two functions that output the same thing to two different streams. This way, when you correct an error once, it is corrected. You don't need to ask how many times the same error occurs.
- 11. Keep all functions short. At worst, a function should fit on one screen. Ideally, the function should be shorter than a dozen lines. Break up long or complex chunks of logic by defining more functions.
- 12. Limit classes to 20 or fewer members, including both data and function members.
- 13. Learn to use const and use it widely for variables and parameters.
- 14. File system path names are not portable. If you must write one in your program, put it in a #define or a const declaration at the top of main so that it can be found easily and changed easily.

#### 1.2.2 Naming

- 1. Please do not use i, I, l, or O as a variable name because i and l look like 1 and O looks like 0. Use j, k, m, or n instead.
- 2. Long, jointed names and short, meaningless names make code equally hard to read. Try for moderate-length names.
- 3. To be consistent with Java usage, the name of a class should start with an Upper case letter (MyClassName) and use camel-case after that. CamelCase has an upper case letter for the beginning of every word segment, with lower case letters between them. Variable and function names should always start with a lower case letter: myVar, myFunction(). Use camelCase for compound names, not underscores.
- 4. Local variables and class members should have short names because they are always used in a restricted context. Global objects should have longer names because they can be used from distant parts of the program.
- 5. I should be able to pronounce every name in English, and no two names should have the same pronunciation.
- 6. Names need to be different enough to be easily distinguished. The first part of a name is most important, the last letter next, and the middle is the least important. Any two names in your program should differ at the beginning or the end, not just in the middle.
- 7. Do not use the same name for two purposes (a class and a variable, for example). Do not use two names that differ only by an 's' on the end of one. Do not use two names that differ only by the case (for example Object and object).
- 8. Learn to use the names of the various zero-constants appropriately. NULL is a pointer to location 0,  $\sqrt{Q'}$  is the null character, "" is the null string, *false* is a bool value, and 0 and 0.0 are numbers. Use the constant that is correct for the current context.
- 9. Use names written entirely in UPPER CASE for #defined constants but not for other things. This is a long-honored C custom.
- 10. Define variables and constants as close as possible to where they are used. When possible, provide a meaningful initializer in the declaration.

#### 1.2.3 Usage

- 1. Use the  $C_{++}$  language as it is intended. Learn to use  $++$  (instead of  $+1$ ) and if... break instead of complex loop structures with flags.
- 2. Please do not misuse the **conditional operator** to convert a *true* or *false* value to a 1 or a 0:

write this  $(a < b)$ instead of  $(a < b)$  ? 1 : 0

3. Use the -> operator when you are using a pointer to an object or a struct. Example:

write this p->next->data instead of  $*((*p) .next) .data$ 

Using  $*$  and . for this purpose leads to code that fails the simplicity test: it is hard to write, hard to debug, and hard to read.

- 4. Use pointers for sequential array access and subscripts for random access.
- 5. C++ has subscripts. . . use them. They are easy to write, easy to debug, and easy to read. Use pointer arithmetic rarely, if at all. Example: suppose that ar is an array of MAX ints and p is a pointer to an array of ints.

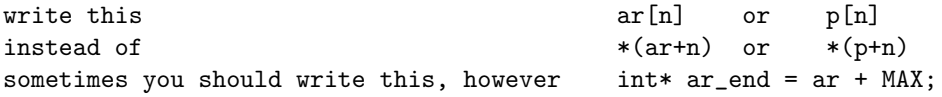

The last line in this example is the ordinary way to set a pointer to the end of the array

## 1.2.4 Indentation

- 1. Never let comments interrupt the flow of the code-indentation.
- 2. Break up a long line of code into parts; do not let it wrap around from the right side of the page to the left edge of the page on your listings. Confine your lines of code to 80 columns.
- <span id="page-2-0"></span>3. The indentation style preferred by experts is this:

```
while ( k < num_items) {
    cin >> ageIn;
   if (inRange( ageIn ) {
        age[k] = ageIn;k+1;
   }
   else {
        cout << "An invalid age was entered, try again.");
   }
```
This style is space-efficient and helps avoid certain kinds of common errors. Note that the lines within the loop are indented a modest amount: more than 1 or 2 spaces and less than 8 spaces. The opening bracket is on the end of the line that starts with the keyword and the closing bracket is directly below the first letter of the keyword. Many IDE's use this style by default, others can be controlled by setting preferences.

- 4. Put the indentation into the file when you type the code originally. If you indent one line, most text editors will indent the next line similarly.
- 5. The other two generally approved styles are shown below. Randomly indented code is unprofessional and inappropriate for a graduate student. Undergraduates should please use the style in paragraph [3](#page-2-0) above.

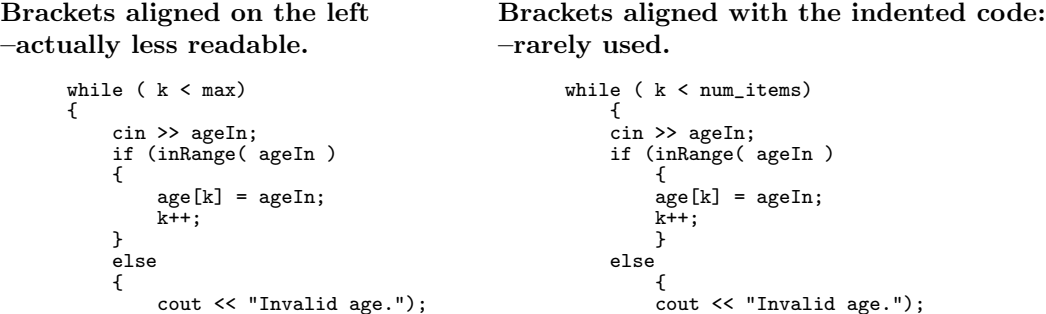

#### 1.2.5 Function Definitions

} }

1. If a function is simple and fits entirely on one line, write it that way. Example:

bool square\_sum( double x, double y ) { return x\*x + y\*y; }

2. Otherwise, each function definition should **start with a whole-line comment** that forms a visual divider. If the function is nontrivial, a comment describing its purpose is often helpful. If there are preconditions or postconditions for the function, state them here.

} }

```
// ---------------------------------------------------------------------
// If needed, put description of function and preconditions here.
// Document postconditions after the preconditions.
// Document return values that represent failure or success.
void
                              // Print contents of stack, formatted.
print(Stack* St)
    char* p = St->s; // Scanner and end pointer for data.
    char* pend = p + St-2top;printf( "The stack %s contains: -[", St->name);
    for ( ; p < pend; ++p) printf( " %c", *p );
    printf( " ]>" );
}
```
- 3. Write the return type on a line by itself immediately below the comment block then write the name of the function at the beginning of the next line, as in the above sample. Why? As we progress through this language, return types become more and more complex. It is greatly helpful to be able to find the function name easily.
- 4. In general, try to stick to one return statement per function. The only exception is when a second return statement substantially simplifies the code.
- 5. In a well-designed program all function definitions are short. Brief comments at the top of the function are often enough to explain the operation of the code. Be sure that you can see the entire function definition on one screen in your IDE. If the function code has identifiable sections or phases, there is a good chance that each phase should be broken out into separate functions. When a function cannot be broken up, each phase should be introduced by a whole-line comment.

#### 1.2.6 Types, type definitions and struct

1. As this course progresses, a clear concept of the type of things is going to become essential. Regardless of examples you see in other contexts, when writing the name of a pointer or reference type, write the asterisk or ampersand as part of the type name, not as part of the object name. Example:

```
cell* make_cslist( cell& item ); // write it this way<br>cell *make_cslist( cell &item ); // not this way.
cell *make_cslist( cell &item );
```
2. Use an enum declaration to give symbolic names to error codes and other sets of related constants. The name of the constant then becomes adequate documentation for the line that uses it. Suppose you want to define codes for various different kinds of errors. Write it this way in C++ :

```
enum errorType { sizeOK, TooSmall, TooLarge };
```
Declare and initialize an errorType variable like this:

errorType ercode = sizeOK;

3. When using structured types, use a class declaration. Please DO NOT use the struct declaration or the struct keyword this term, even when the class has no explicit function members.

#### 1.2.7 Projects

All programs for this course must be done as projects.

- 1. Suppose your course number is CSCI 1234. Then establish a directory named cs1234 on your disk for all the work in this course.
- 2. Within the cs1234 directory, create a separate subdirectory for each programming assignment. Name your project directories P1-Smith, P2-Smith, P3-Smith, etc. If you are using an IDE such as Eclipse, CodeBlocks or Xcode, create a project file using the IDE's menu system, and attach your files to the project.
- 3. Put your everything for the project in this folder: source code, input file, screen shots, test plan, and output files.
- 4. To submit your work, make an additional subdirectory called "P1-SmithSubmit" Copy the source code, header, input, and output files, or whatever your Instructor requires, into P1-SmithSubmit, zip them, and submit according to the procedures established for your course. DO NOT SEND all the files generated by your compiler. They are useless to the Professor and the TA, and they can make a project too large to go through the UNH email system.

### 1.2.8 Using the Tools Library

All programs for this course must use the functions banner(), bye() and fatal() from the tools library. Eventually, using exceptions will replace calling fatal()

- 1. From the course website, please download a small library called "tools". It has two files: a source code file tools.cpp and a header file tools.hpp. On some browsers, you must download the code by using your mouse to copy the code and paste it into a new, empty, file. (Otherwise, the browser may insert HTML tags into the code file.) The ideal place to put your two tools files is at the top level of your cs626 directory.
- 2. To use the tools, put #include "tools.hpp" in your main program and in any .hpp files you write yourself. Do not include "tools.cpp" anywhere but be sure to copy it into your project so that it will get compiled and linked in with your code.
- 3. Various useful functions and macros are included in the tools library; please look at tools.hpp and learn about them. You will need to use  $banner(), bye(),$  and  $fatal().$  You may also need  $fush(), DUMPp,$  $DUMPv, say(), today(), oclock(),$
- 4. Additional functions may be added during the term, so please check before each new assignment for announcements about changes to the tools.
- 5. Look at the first several lines of tools.hpp; note that it includes all the useful C library headers and several of the C++ headers. When you include the tools, you do not need to include these standard header files. Please don't clutter your code with duplicate #includes.
- 6. Personalization. Before you can use the tools, you must put your own name in the #define NAME line on line 10 of tools.hpp, in place the name that appears there.
- 7. Start each program with a call on banner() or fbanner(). This will label the top of your output with your name, and the time of execution. End each program with a call on  $bye()$ , which prints a "Normal" termination" message.
- 8. If you need to abort execution, call  $fatal (format, ...)$ . The parameters are the same as for printf. This function formats and prints and error comment, then flushes the stream buffers and aborts execution properly.